# LAPORAN KERJA PRAKTIK DESAIN DAN IMPLEMENTASI SISTEM ADMINISTRASI BAGIAN CUSTOMER DI PERUSAHAAN AIR MINERAL OXXYVIT

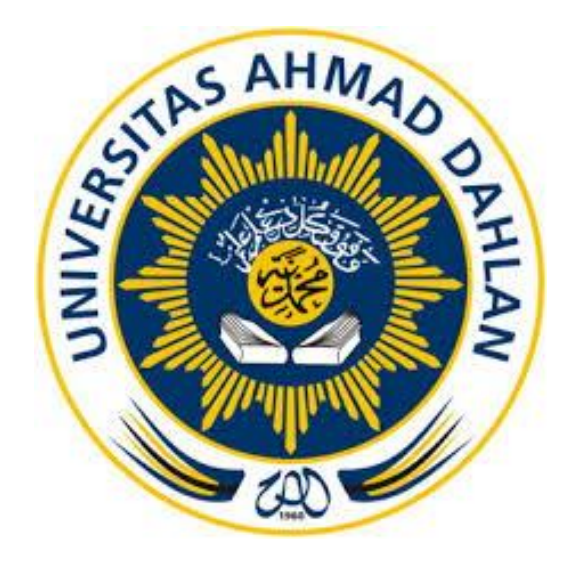

Oleh : Rizqa Tsaqila Aulia Haq 1700018114

PROGRAM STUDI TEKNIK INFORMATIKA FAKULTAS TEKNOLOGI INDUSTRI UNIVERSITAS AHMAD DAHLAN 2020

#### HALAMAN PENGESAHAN

### KERJA PRAKTIK

## <span id="page-1-0"></span>DESAIN DAN IMPLEMENTASI SISTEM ADMINISTRASI BAGIAN CUSTOMER DI PERUSAHAAN AIR MINERAL OXXYVIT

Rizqa Tsaqila Aulia Haq 1700018114

PEMBIMBING : Nur Rochmah Dyah PA, S.T., M.Kom. 40 Mg 21/2020 NIP : 197608192005012001

 $\mathbb{P}^{\text{max}}$ 

PENGUJI

: Ali Tarmuji, S.T., M. Cs<br>NIP : 197310142005011001

Yogyakarta, 21 Januari 2020 Kaprodi Teknik Informatika

Nur Rochmah Dyah PA, S.T., M.Kom NIP. 197608192005012001

II

#### KATA PENGANTAR

<span id="page-2-0"></span>Puji syukur penulis panjatkan kehadirat Allah SWT atas limpahan rahmat, hidayah, dan karunia-Nya kepada kita. Tak lupa penulis panjatkan salawat serta salam kepada junjungan kita, Nabi Muhammad SAW serta para sahabatnya.

Rasa syukur atas segala kenikmatan penulis panjatkan kepadaNya sehingga penulis dapat menyelesaikan laporan Kerja Praktik dengan judul **"**DESAIN DAN IMPLEMENTASI SISTEM ADMINISTRASI BAGIAN CUSTOMER DI PERUSAHAAN AIR MINERAL OXXYVIT**"**. Laporan Kerja Praktik ini disusun sebagai salah satu syarat untuk melengkapi mata kuliah Kerja Praktik Program Studi Teknik Informatika Fakultas Teknologi Industri Universitas Ahmad Dahlan.

Pada kesempatan ini, penulis sangat berterima kasih kepada pihak-pihak yang telah membantu penulis dalam menyusun laporan Kerja Praktik baik langsung maupun tidak langsung, Penulis mengucapkan terima kasih kepada :

- 1. Sunaryo selaku pemilik perusahaan air OXXYVIT yang telah memberikan tempat untuk kerja praktek ini.
- 2. Nur Rochmah Dyah PA, S.T., M.Kom. selaku Dosen Pembimbing dan Ketua Prodi Teknik Informatika Fakultas Teknologi Industri Universitas Ahmad Dahlan yang telah memberikan bimbingan untuk menyelesaikan laporan Kerja Praktik ini.

Penulis menyadari bahwa laporan ini belumlah sempurna, maka penulis mengharapkan kritik dan saran dari pembaca agar laporan ini menjadi lebih baik. Semoga laporan Kerja Praktik ini dapat bermanfaat bagi semua pihak.

> Yogyakarta, 08 September 2019 Penulis

<span id="page-3-0"></span>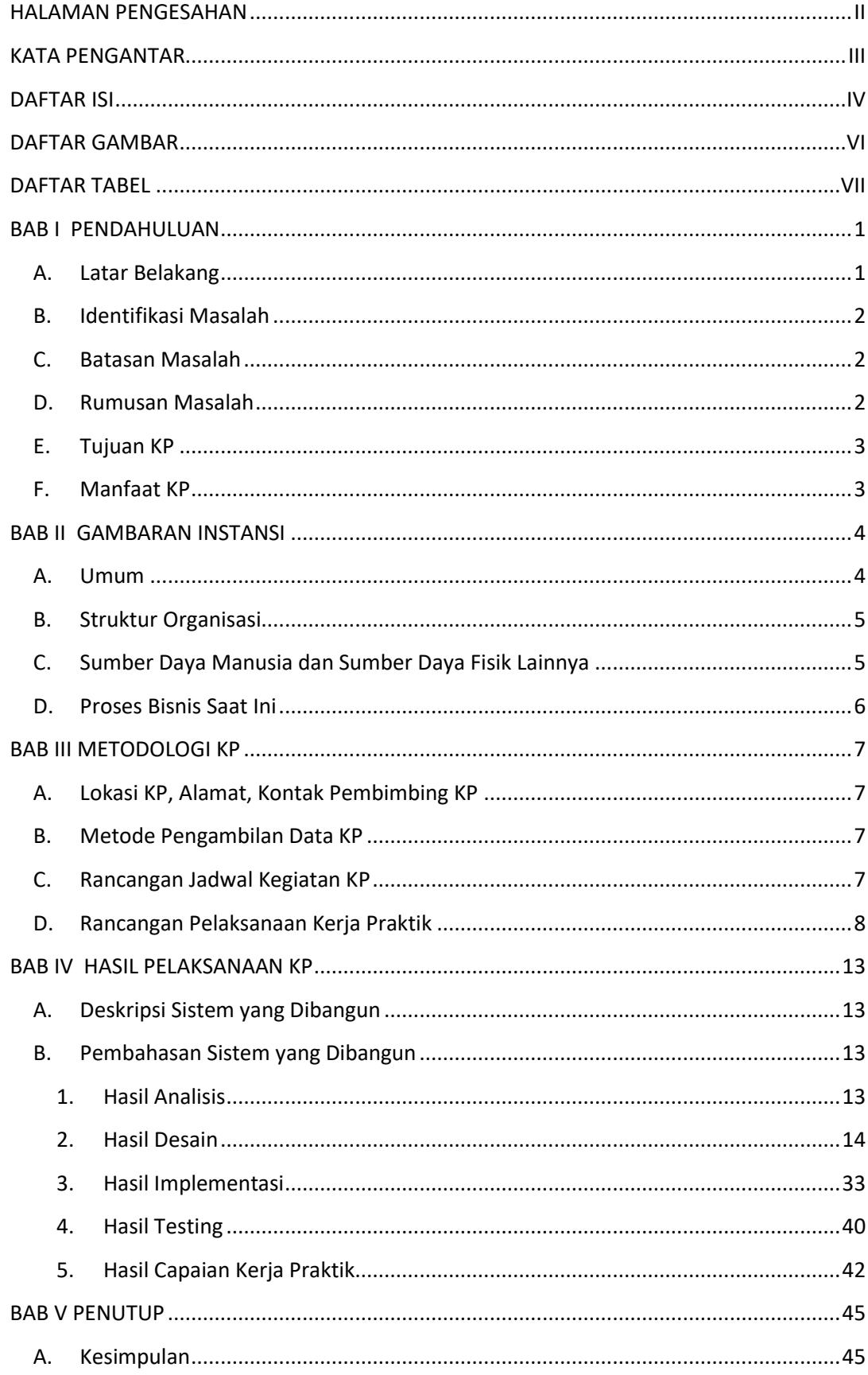

#### **DAFTAR ISI**

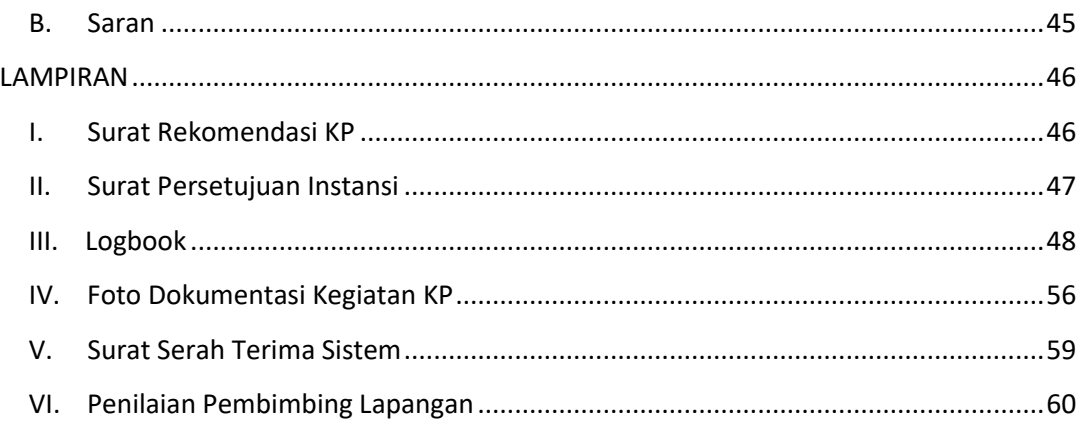

#### DAFTAR GAMBAR

<span id="page-5-0"></span>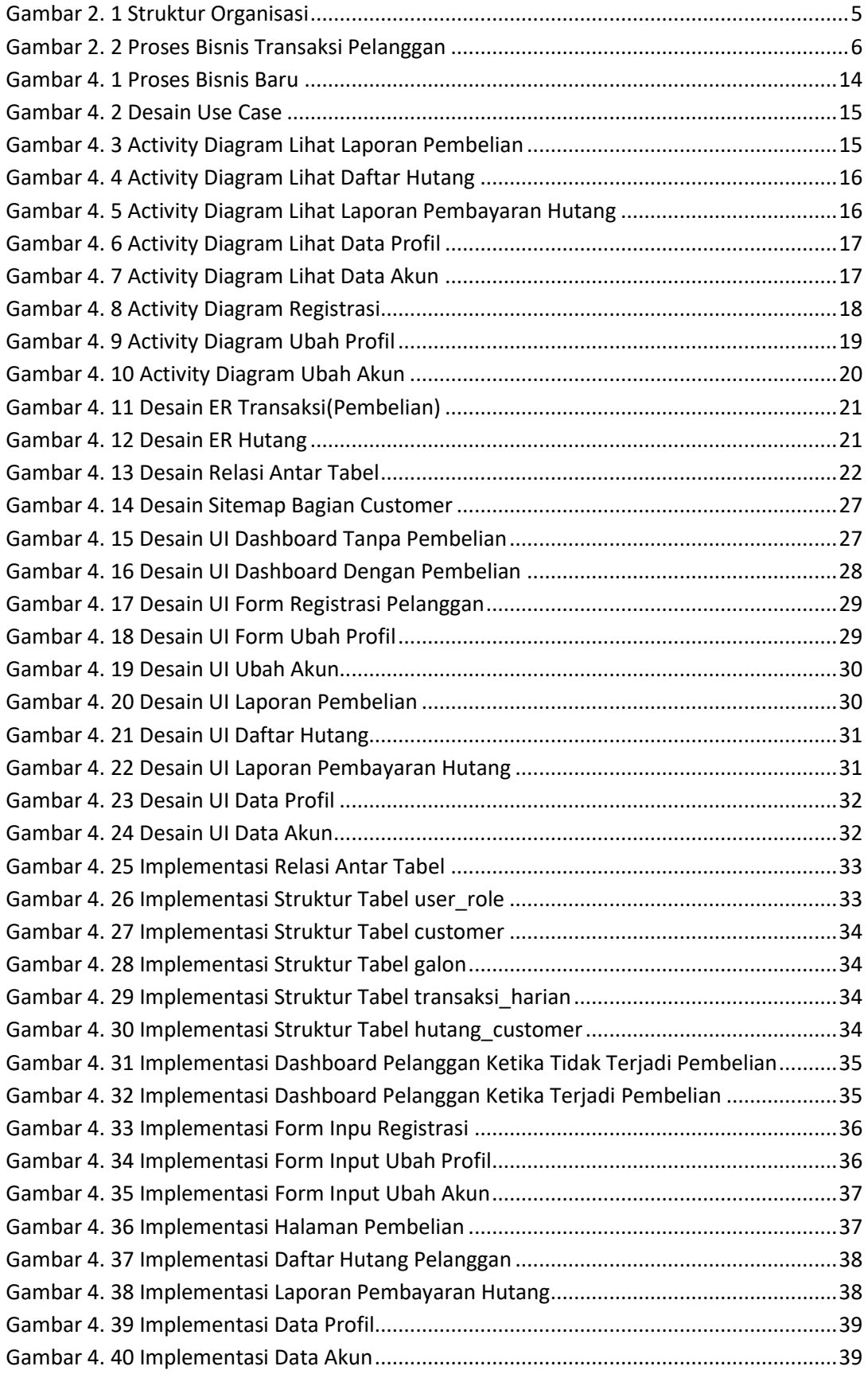

#### **DAFTAR TABEL**

<span id="page-6-0"></span>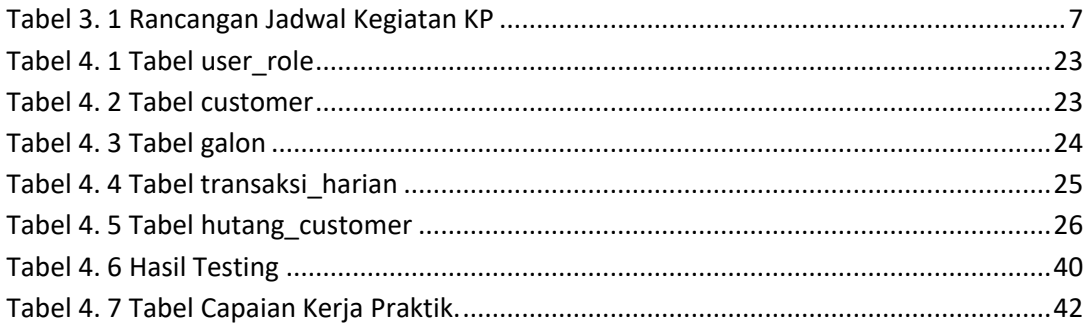